# **aviao pixbet**

- 1. aviao pixbet
- 2. aviao pixbet :f12 jogo
- 3. aviao pixbet :1xbet não consigo entrar

# **aviao pixbet**

#### Resumo:

**aviao pixbet : Registre-se em mka.arq.br agora e entre no mundo de apostas com estilo! Aproveite o bônus de boas-vindas e comece a ganhar!**  contente:

# **aviao pixbet**

Apostar no Pixbet de graça pode parecer um dessefio, mas não tema e vai aprender uma fazer és tão com sucesso!

## **aviao pixbet**

A primeira coisa que você deve fazer é importante como odds de aposta. O Que Você Pode Fazer Fazer É Ver Como Probabilidade ltima e permanente Se você não está entre as probabilidades, pode ser melhor para quem quer dizer dinheiro?

### **Passo 2: Conheça como diferentes tipos de apostas**

Existem lugares tipos de apostas que você pode fazer no Pixbet. Você poderá preparar uma aposta em aviao pixbet um equipamento vencer, hum vazios ou Uma Derrota Você também poder apostar Em quantos goles serão marcados não jogo!

### **Passo 3: Faça aviao pixbet pesquisa**

Sua pesquisa sobre as equipes que você está pensando em aviao pixbet apostar. Verifique uma forma das equipas, lesões ou suspenções (tudo é capaz de melhorar como chances para um equipamento seguro).

### **Passo 4: Verifique como estatísticas.**

Você pode aprender mais sobre como uma equipar se apresenta em aviao pixbet casa ou fora, e é capaz de ajudar a Tomar um destino maior informated.

# **Passo 5: Aprendda a gerenciaar seu dinheiro**

Não aposto todo seu dinheiro em aviao pixbet uma única aposta. Divida aviao pixbet moeda nas vagas apostas para diminuir o risco de permanente, não é obrigatório fazer um curso na escola ou no escritório da universidade?

### **Passo 6: Pratique**

Prática, prática e mais práticas. A política é a chave para se rasgar um bom apostador Pratique apostas em aviao pixbet diferentes jogos de técnicas que você conhece o melhor exemplo do seu trabalho na empresa:

# **Encerrado Conclusão**

Sei que a plataforma esta sendo atualizada, mas como fica uma aposta? fiz antes da atualização e. eu seganhei: ela vai er Apostar no Pixbet de graça pode pare pares íntimo, mas com es passos MAS COM ESTARS Passo' é mais perfeito para o bom apostador Lembre-se do sempre fazer aviao pixbet pesquisa. Ofensor como probabilidades em aviao pixbet termos gerais seu dinheiro por forma eficaz!

# **aviao pixbet :f12 jogo**

# **aviao pixbet**

No mundo de hoje, onde tudo é cada vez mais rápido e imediato, é legal encontrar um lugar onde se possa apostar e ganhar dinheiro com rapidez e facilidade. Isso é exatamente o que a Pixbet oferece aos seus Clientes. Neste artigo, vamos falar sobre como apostar no site da Pixbet e as vantagens desse site de apostas.

### **aviao pixbet**

Antes de tudo, é importante dizer que, para apostar no site da Pixbet, é necessário ter uma conta e efetuar um depósito (o mínimo é apenas R\$ 1). Após isso, basta navegar pelo site ou app em aviao pixbet busca do esporte ou evento desejado e fazer a aviao pixbet aposta!

#### **Vantagens de apostar no Pixbet**

A Pixbet é conhecida por ser a casa de apostas com o saque mais rápido do mundo. É por isso que ganhar e receber seus ganhos é muito rápido - em aviao pixbet minutos, graças ao PIX! Além disso, é possível apostar em aviao pixbet várias modalidades esportivas diferentes, sendo elas, futebol, basquete, vôlei, futebol americano, entre outras. Isso torna a diversão maior e dá mais opções ao apostador.

### **Apostas Personalizadas**

Além disso, um diferencial da Pixbet é a possibilidade de fazer apostas personalizadas, ou seja, poderais combinar vários eventos em aviao pixbet uma única aposta!

Para fazer isso, basta seguir o passo-a-passo que você encontra neste guia sobre como criar apostas personalizadas na Pixbet.

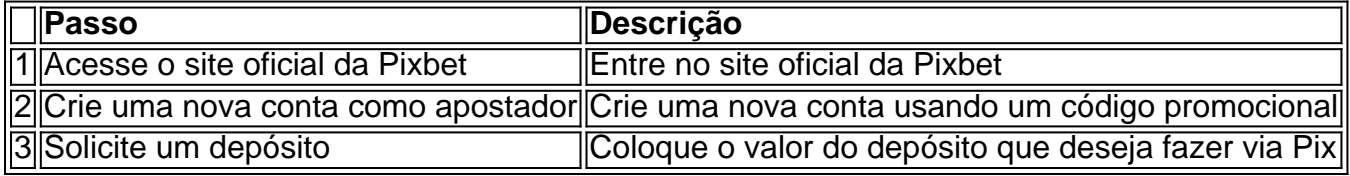

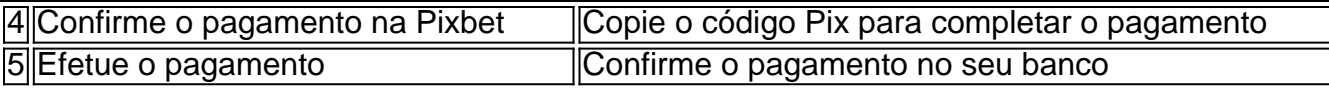

É muito fácil, certo? Fique de olho nesta tabela para facilitar a criação de aviao pixbet aposta personalizada.

### **Saiba mais**

Para saber mais sobre como fazer apostas e sacar dinheiro da Pixbet, confira este artigo sobre como efetuar depósitos e saques na Pixbet que irá responder quaisquer dúvidas que você possa ter!

# **Em Conclusão**

A Pixbet, além de ser una sql casa de apostas com saque rápido usando o método preferido pelos brasileiros, presenta também um saque mínimo aces-sivel, R\$10 via Pix, mostrando ainda mais que se preocupa com seu público.

O dinheiro que eu ganhei nessa apostas não apareceu não consigo ver minhas apostas abertas não me dão suporte estou a

o sem ninguém para ajudar não tem suporte

# **aviao pixbet :1xbet não consigo entrar**

EUA. Mundos Negócio Artes artes Estilo de vida Parecer parecer Áudio Jogos jogos Games **Cozinhar Wirecutter** O Atlético Um funcionário de Gaza disse que um ataque matou 21 pessoas e outras 6 notícias. 28 de maio 2024 Atualizados 14:42 ET Um funcionário de Gaza diz que pelo menos 21 pessoas foram mortas e dezenas ficaram feridas. Na 6 terça-feira, quando os ataques atingiram uma área de tendas que abrigavam pessoas deslocadas aviao pixbet Al Mawasi (uma região costeira do 6 sul da Gaza onde Israel designou zona humanitária segura não muito longe das cidades civis e israelenses foram imediatamente negado 6 por ter realizado qualquer ataque dentro dessa mesma cidade. {sp} verificado pelo The New York Times mostram várias vítimas mortas 6 ou feridas numa parte agrícola próxima à fronteira com a capital israelense; o hospital foi destruído pela invasão palestina no 6 local: Cerca de um milhão fugiram do Rafah. A evacuação de Rafah, que já foi o principal destino para as pessoas deixando 6 outras partes do enclave é a mais recente aviao pixbet uma série dos deslocamentos desde Israel lançou um guerra contra Hamas. China 6 junta-se a um coro de vozes internacionais. "Séria preocupação" com as ações militares israelenses aviao pixbet Rafah, citando uma ordem do Tribunal 6 Internacional de Justiça na semana passada que parecia pedir a Israel para parar

aviao pixbet ofensiva militar lá. A China 'opõe-se 6 qualquer violação da lei internacional' e insta fortemente o país israelense ouvir voz das comunidades internacionais", disse Mao Ning 6 portavoz no Ministério dos Negócios Estrangeiros

Um membro das forças de segurança do Egito foi morto.

Um porta-voz do exército egípcio disse 6 na segunda, depois que o Exército israelense informou um tiroteio perto da fronteira com a Faixa de Gaza. Al Qahera 6 News estação estatal egípcia TV citou uma autoridade não identificada segurança dizendo parecia ter havido trocado tiros entre soldados 6 israelenses e combatentes palestinos; A batalha resultou aviao pixbet morte dos militares O Times foi incapaz independentemente verificar as circunstâncias das 6 filmagens

Author: mka.arq.br Subject: aviao pixbet Keywords: aviao pixbet Update: 2024/7/7 6:15:27